#### **ABSTRAK**

<span id="page-0-0"></span>PT.Tri Berkat Anugerah mempunyai kendala dalam melakukan pencatatan, perhitungan dan pengambilan keputusan distribusi manajemen pabrik garmen yang sebelumnya masih dilakukan secara manual yang dapat menimbulkan ketidak ekonomisan dalam pengerjaan. Sehingga perlu dilakukan sebuah pembuatan aplikasi yang dapat membantu pabrik garmen ini dalam mecatat, menghitung, melihat, dan mengambil keputusan distribusi. Tujuan dari penelitian ini adalah untuk membuat suatu aplikasi distribusi manajemen yang dapat menangani masalah PT.Tri Berkat Anugerah yang masih melakukan pencatatan, perhitungan dan pengambilan keputusan secara manual. Dengan pembuatan aplikasi ini, diharapkan agar masalah dalam pencatatan, pencarian dan pengambilan keputusan dapat ditangani dengan baik. Kumpulan data dan informasi telah diberikan oleh pihak PT.Tri Berkat Anugerah, Bandung. Hasil penelitian menunjukan bahwa aplikasi ini dapat membantu user untuk mencatat, menghitung, dan mengambil keputusan dengan ringkas.

Kata Kunci: PT.Tri Berkat Anugerah, Bandung. Pembuatan aplikasi distribusi manajemen.

ii

#### *ABSTRACT*

<span id="page-1-0"></span>*PT.Tri Berkat Anugerah have restrictions to the recording, the calculation and allocation management decisions before the garment factory is still done manually, which can lead to uneconomic under construction. So, it is necessary to create applications that can help this garment factories in recording, calculate, view, and distribution decisions. The purpose of this research is to create an application that can handle the management of the PT.Tri Berkat Anugerah distribution problems that still doing recording, calculation and decision making by hand. By making this application, is expected to publish a recording, search and decision making can be handled properly. Collection of data and information was provided by PT.Tri Berkat Anugerah, Bandung. The results show that this application can help users to write, count and make decisions with concise.*

*Keywords : PT.Tri Berkat Anugerah, application management distribution*

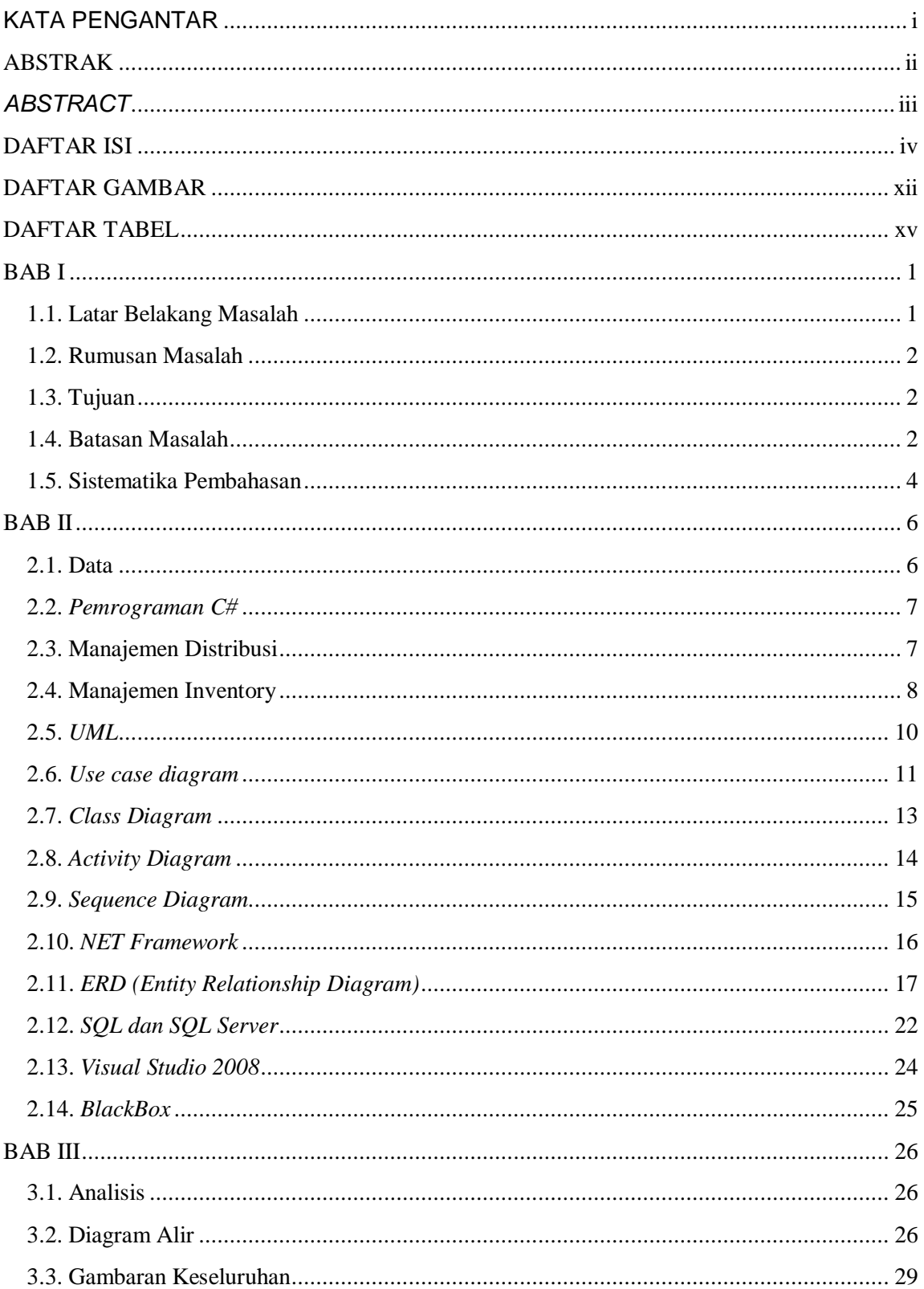

## <span id="page-2-0"></span>**DAFTAR ISI**

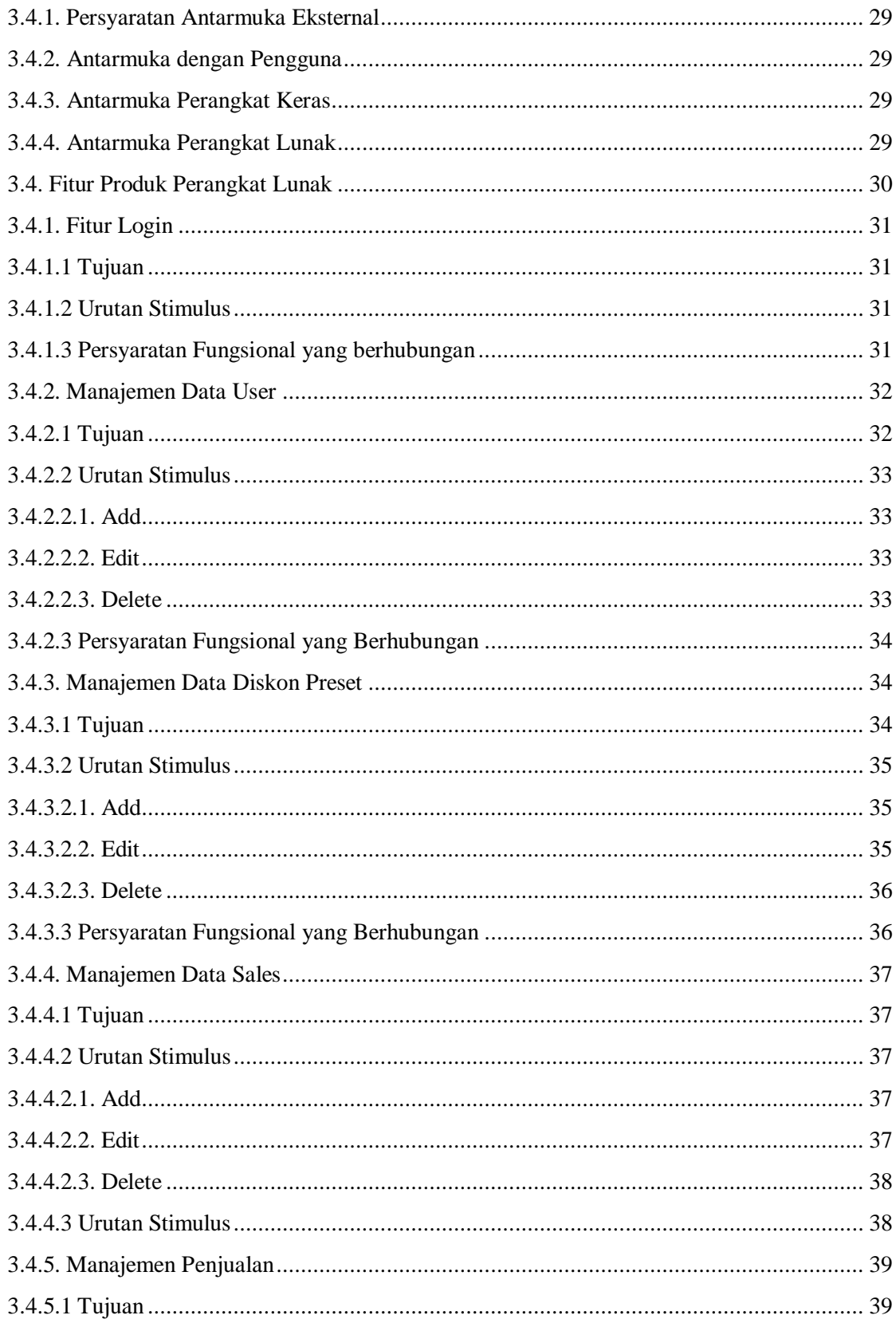

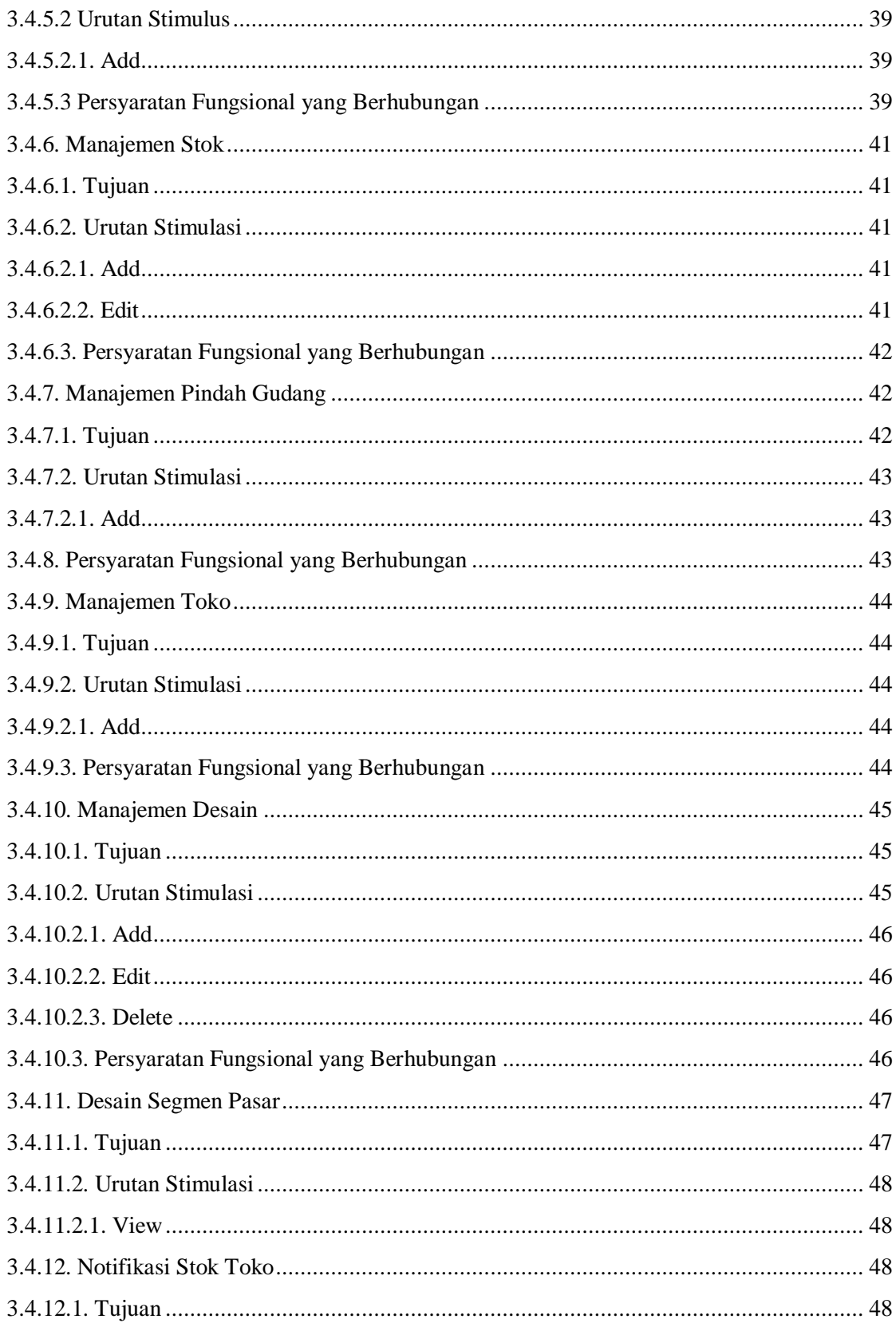

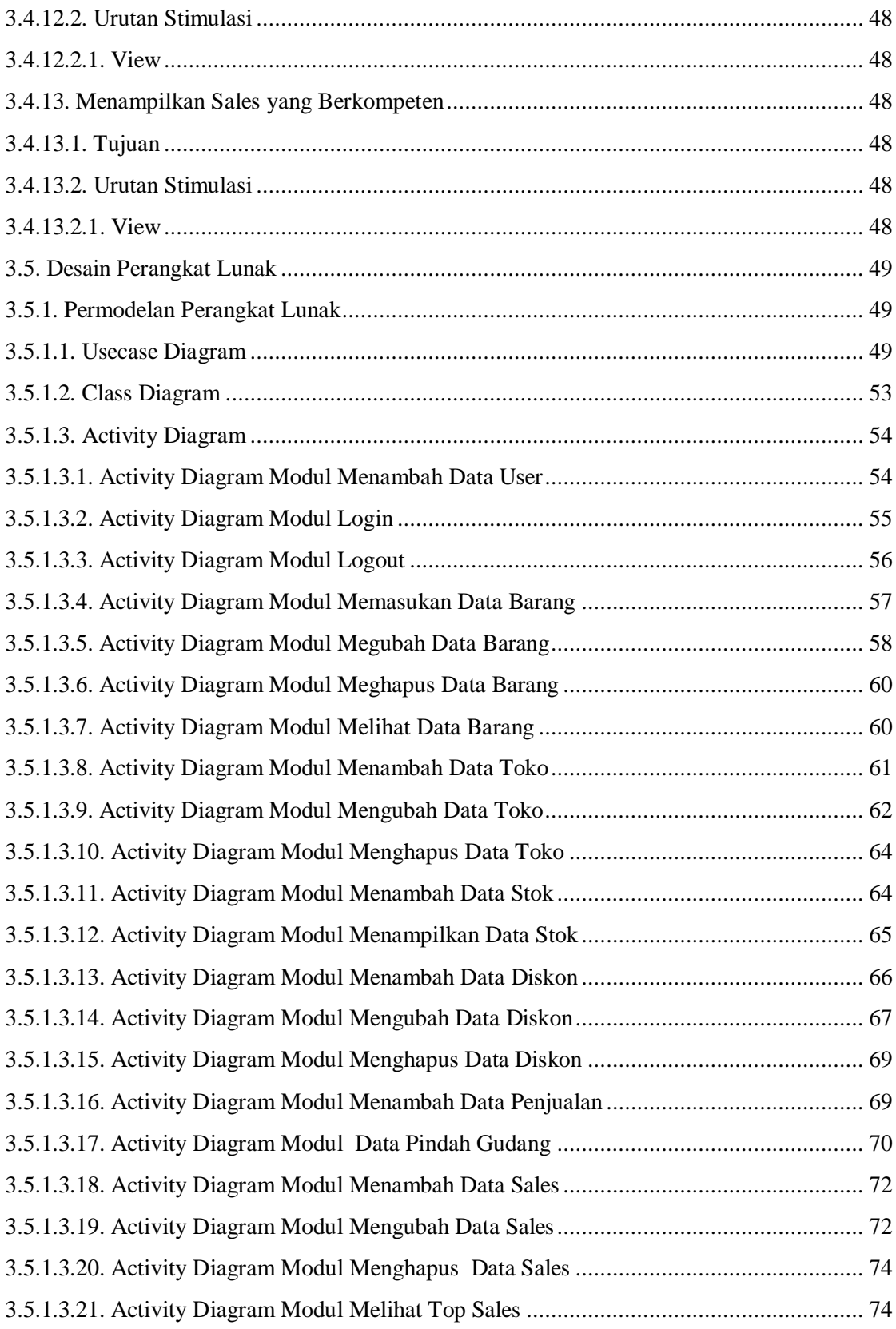

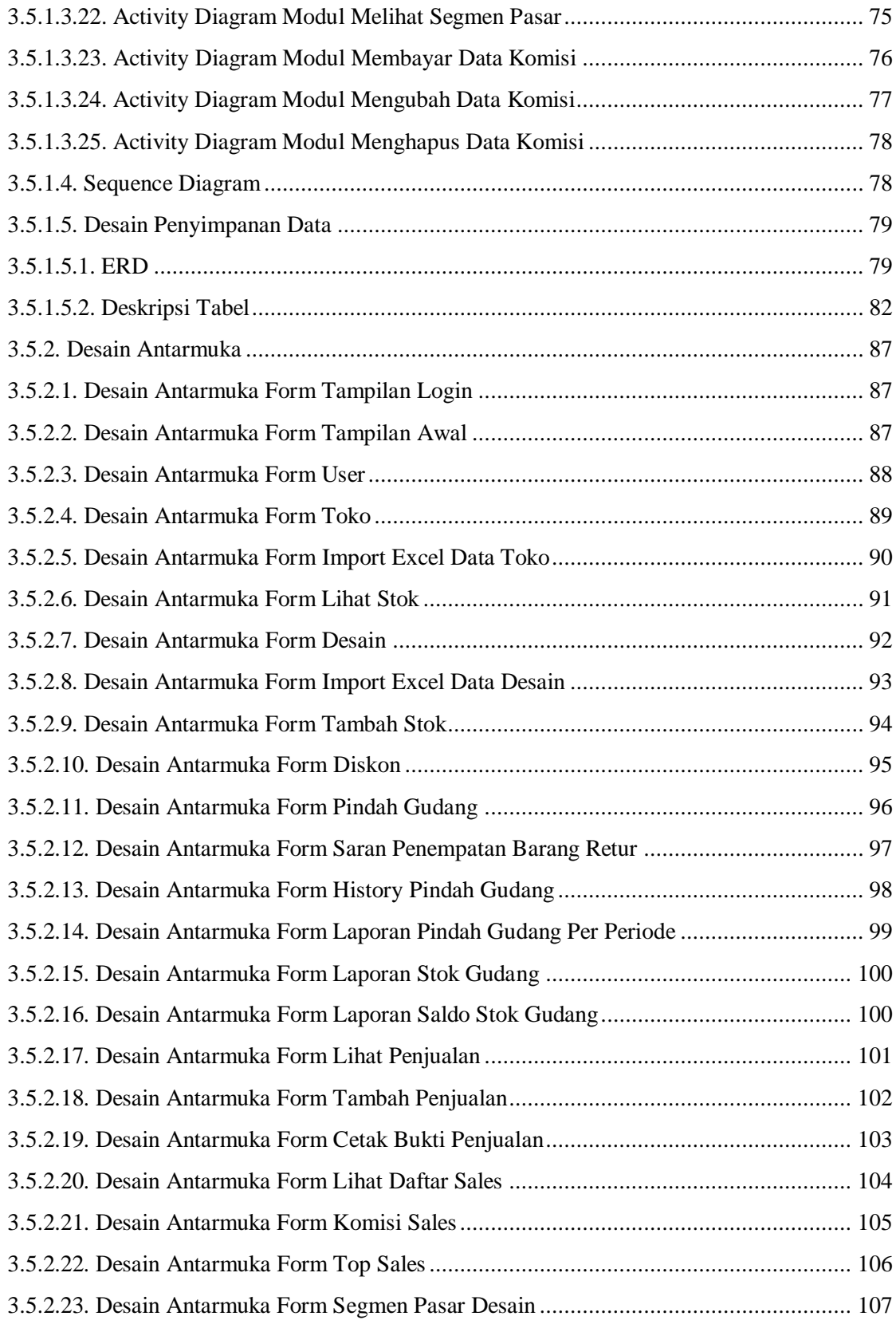

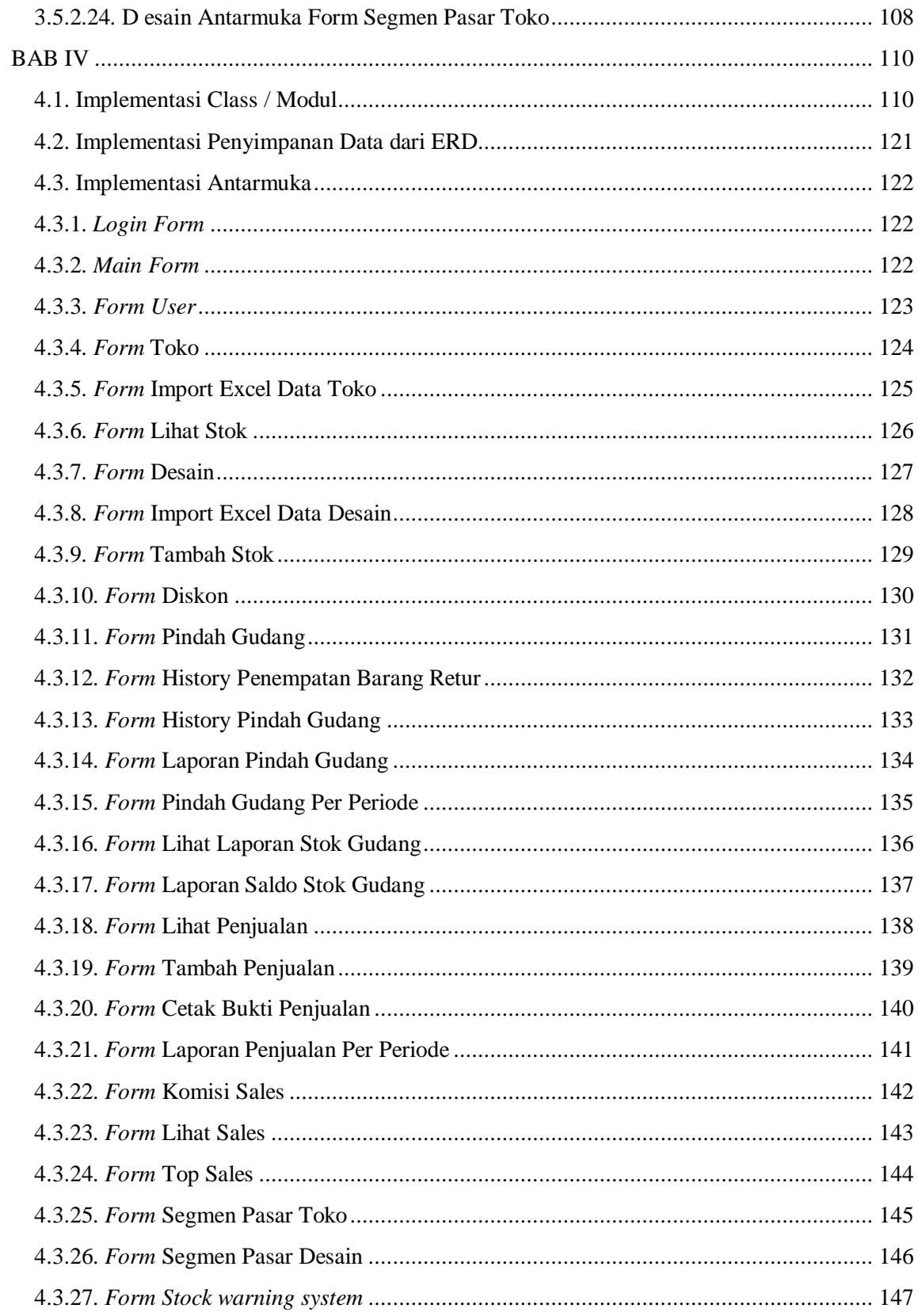

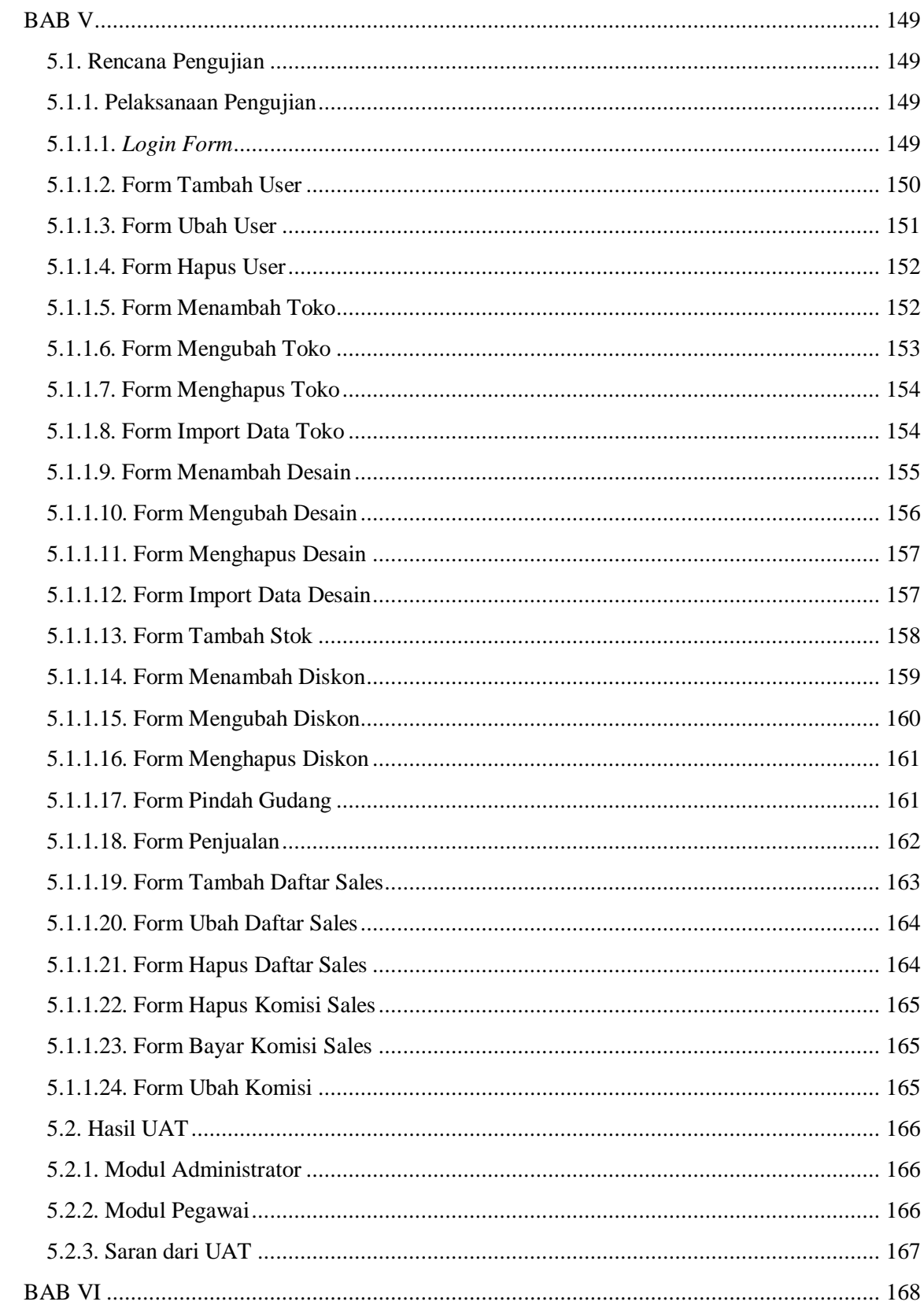

<span id="page-9-0"></span>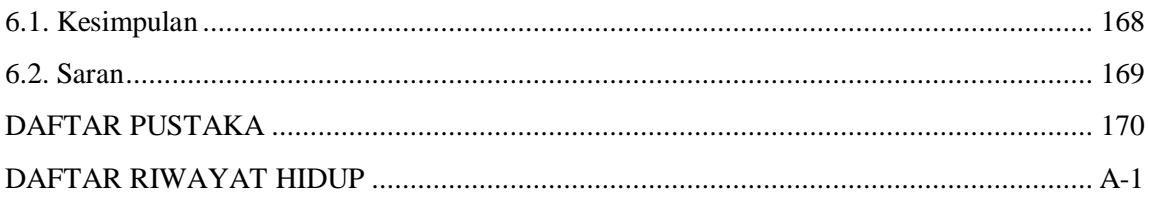

# **DAFTAR GAMBAR**

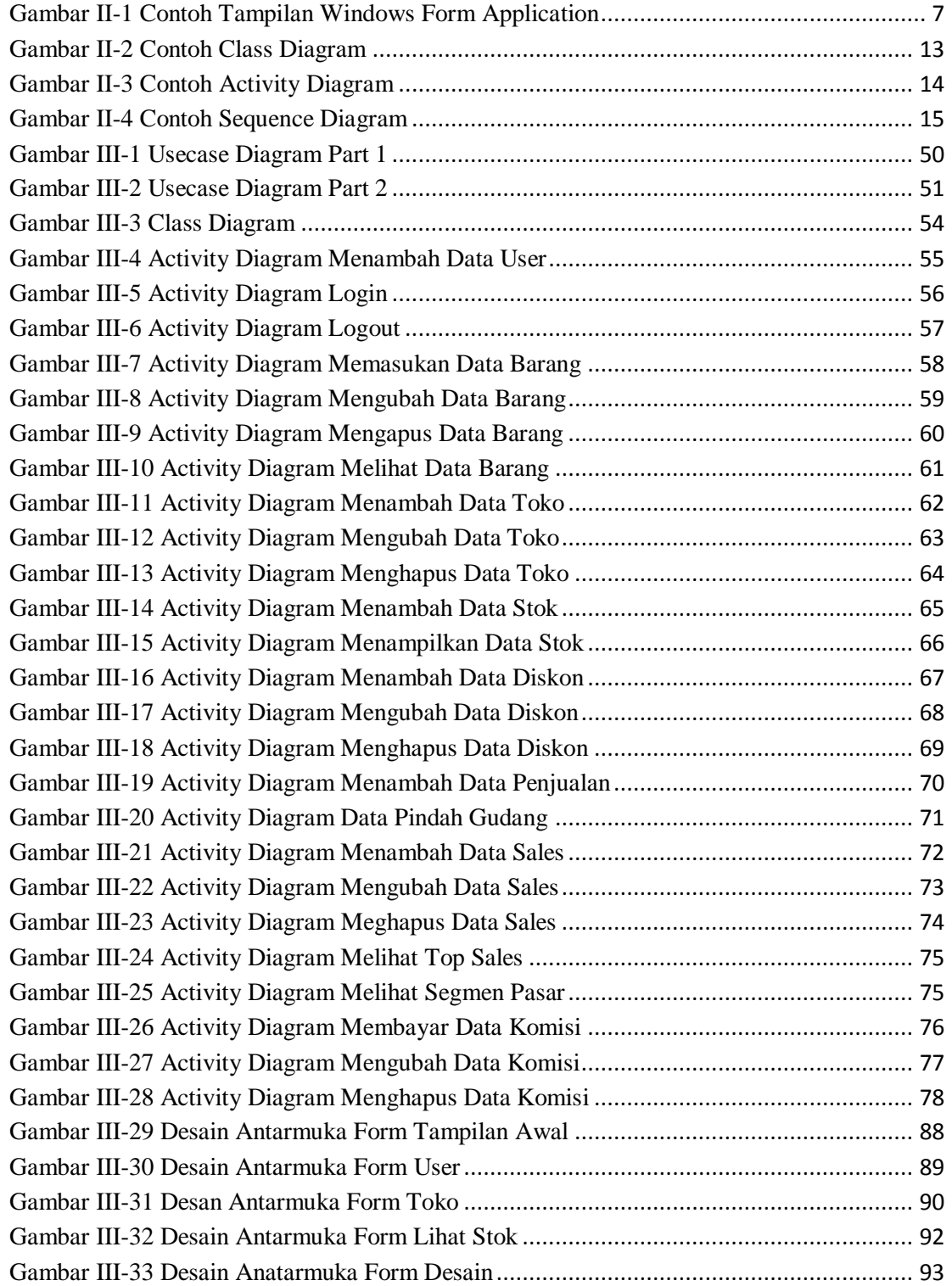

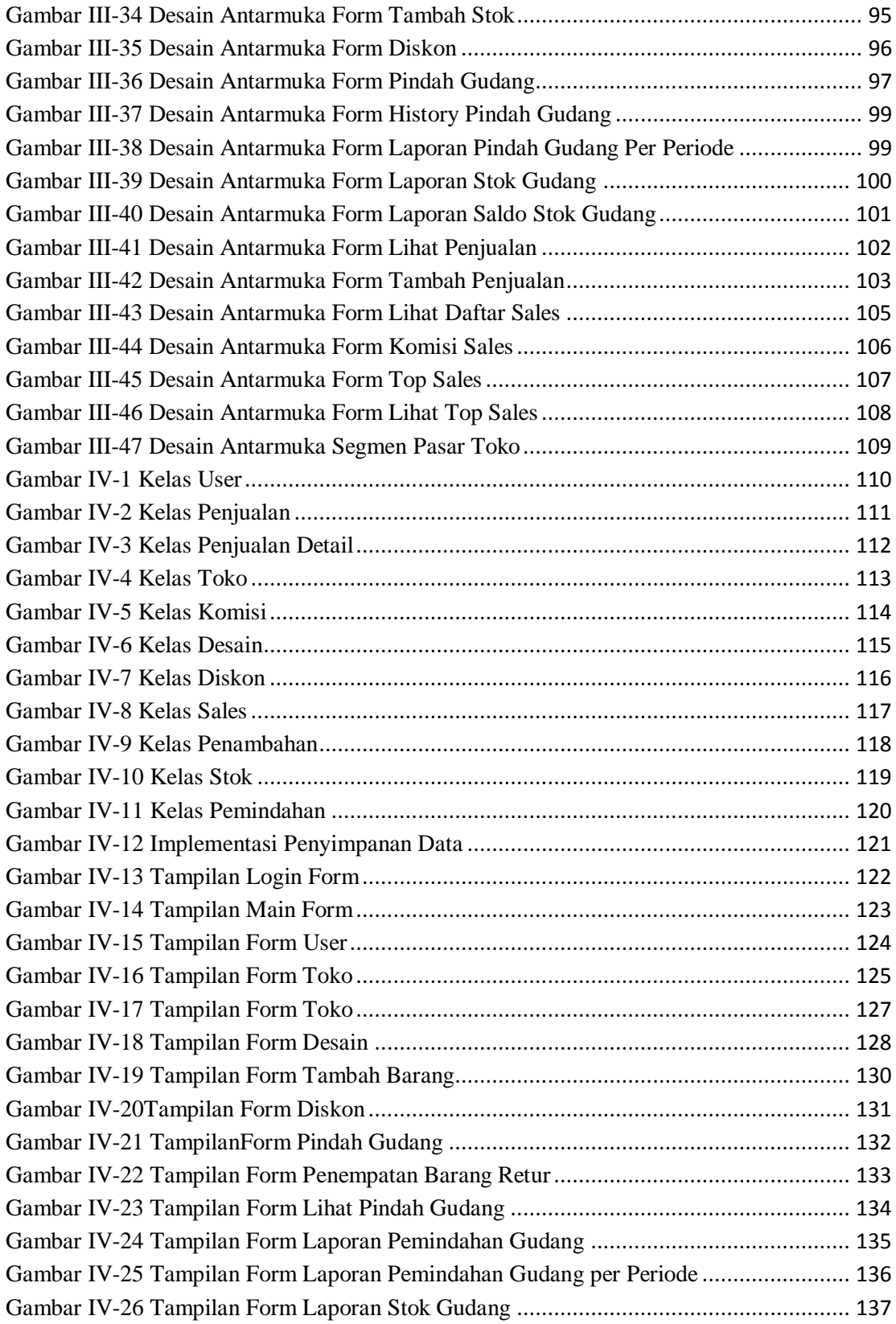

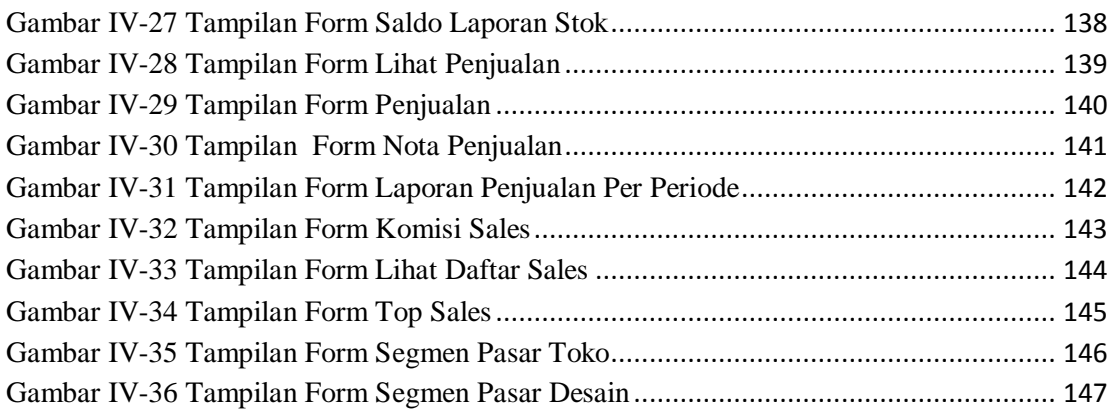

## **DAFTAR TABEL**

<span id="page-13-0"></span>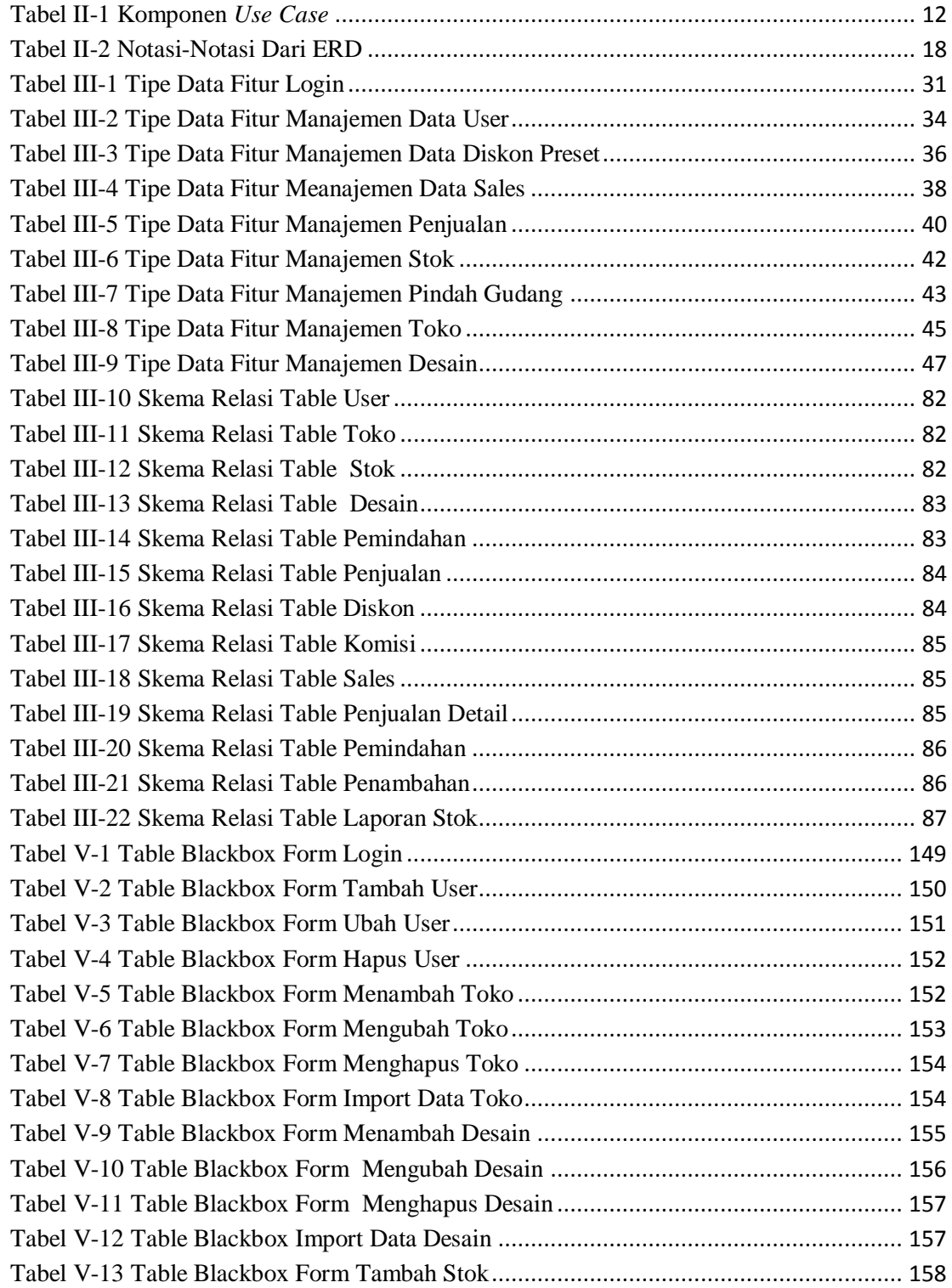

<span id="page-14-0"></span>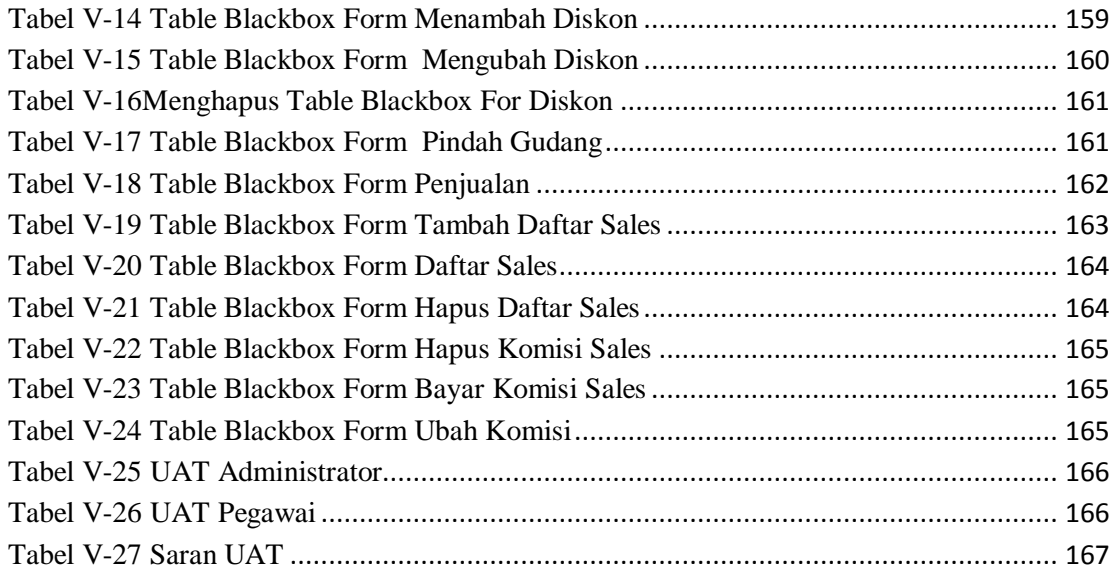